# Comparing the performance of blockchain implementations

ITU WORKSHOP ON DISTRIBUTED LEDGER TECHNOLOGY SCALABILITY AND INTEROPERABILITY

#### About me

#### Ruifeng(Victor) HU

- ▶ Research director at Huawei
- ▶ ITU FG DLT WG3 leader
- ▶ Hyperledger Caliper project founder

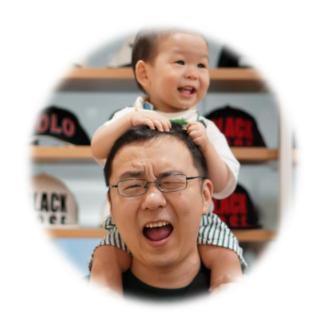

Me and my decorator

#### Problems Faced

- More nodes usually wouldn't bring higher performance
- Large numbers of implementations
- Different implementation concept from smart contracts to consensus
- And more...
  - ▶ I wouldn't let you know those I can't solve

# Preparation

- Identify yourself
  - User
  - Operator
  - Developer
- Know your limitations
  - Business
  - Cost

## Concept - Users

- ► Concerns:
  - When my transactions will be confirmed
  - ▶ How many transactions can be handled at a period of time
  - ▶ How much would transactions cost me
- Black box testing
- Cost come from transaction fees

## Concept - Ops

- ► Concerns:
  - ► How to enhance my customers experience
  - ▶ How to provide same customer experience with lower cost
- Black box testing
- Cost come from hardware investment
  - ► Hardware cost include: CPU, Memory, Disk and Network

## Concept - Devs

- Concerns:
  - ► How to improve performance of my platform
  - Faster and more transactions
  - Lower overhead
- Black box testing
- ----White box testing-----
- Shattered back box
  - ► RPC call
  - Transaction propagation
  - Contract execution
  - State updating
  - Consensus and commit

#### Rule No. 1

# DO consider the environment

#### Metrics

- **TPS**
- Latency

------I am break ------

▶ TPS per (CPU/Memory/DisklO/NetworkData)

----- I am break too -----

- RPC response time
- Transaction propagating rate
- Contract execution time
- State updating time
- Consensus cost time

## Benchmarking Approaches

- Event tracking (pretending to be an user)
  - Black box
  - Friendly to public network
- Log tracking (pretending to be an operator)
  - Shattered black box
  - Need to know whole network topology
- Code snippet (Yes I'm a developer)
  - White box
  - Everything about my platform under control

#### What is Caliper

Caliper is a performance benchmark framework for blockchain and one of the Hyperledger projects hosted by the Linux Foundation

- Integrate with multiple existing DLTs (Distributed Ledger Technology)
- Measure the performance of specific blockchain systems with predefined test cases
- Reports containing standard performance indicators defined by Hyperledger Performance and Scale WG
- Provide abstract NBIs (Northbound Interface) to help extend test cases

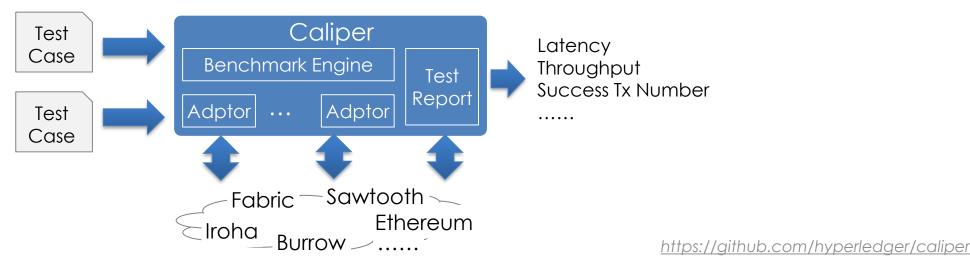

## Target Users and Typical Scenarios

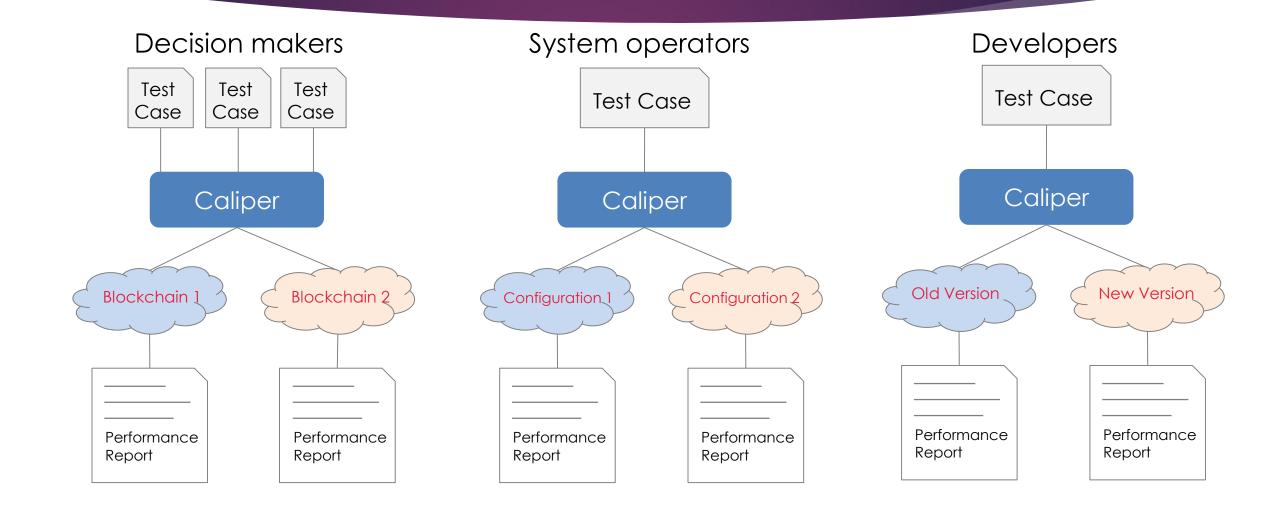

#### Architecture

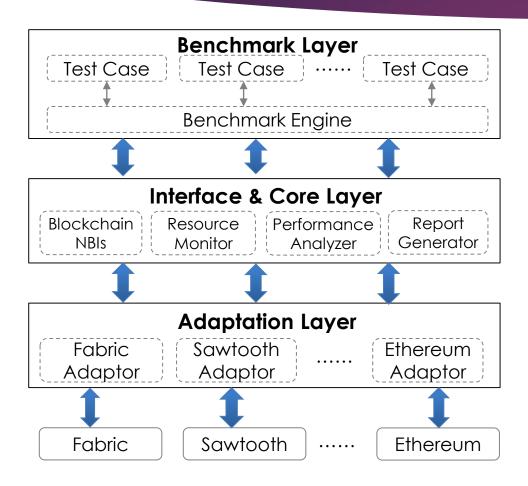

#### Node.js based, 3 layers from top to bottom

- Benchmark Layer
  - Predefined benchmark test cases
  - Pluggable & configurable benchmark engine
- Interface & Core Layer
  - Blockchain NBIs install, invoke, query......
  - Resource Monitor memory, cpu, network io ......
  - Performance Analyzer latency, throughput ......
  - Report Generator HTML format test report
- Adaptation Layer
  - Translate NBIs into DLT protocols

#### How it works

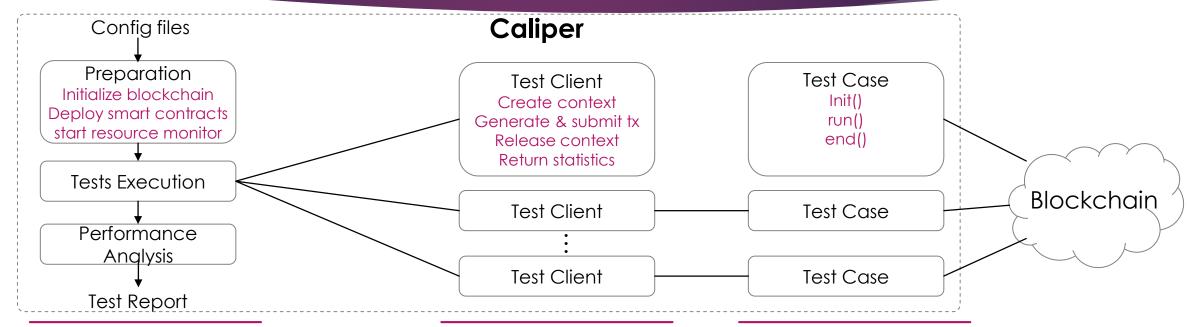

#### Master

Execute the test flow according to the configuration

- Preparation: prepare the test context, e.g. installing smart contracts
- Test Execution: assign tasks to clients to run the test
- Performance Analysis: gather test results & generate report

#### Clients

Run test case according to the specific workload

- Transaction count based test or duration based test
- Pluggable rate controller: Fixed submitting rate,
  Dynamic submitting rate based on specific schema, ...

#### Test Case

Scripts which define interactions with the system under test

 Use Caliper's NBIs to define common script for multiple blockchain systems

## Roadmap

- Support of Fabric v1.1-1.4 (two adapters were provided: fabric and fabric-ccp) & Sawtooth v1.0 & Burrow & Iroha & Ethereum & BCOS
- Added Fabric kafka example and raft example
- Provided file mode to support long time test;
- Refactor code for npm package publishing
- Created CLI and sample package
- Improved documentation
- Enhanced abilities (configurable logging mechanism, fabric network creating detection, automatically generate crypto config, a license check process, Caliper running environment check)

- Npm package
- API interface
- Docker image
- Upload/edit test configuration
- Better visualization for configuration, execution and results display
- Corda adaptor

- Sufficient test coverage
- Quorum adaptor and more
- Sufficient use cases
- Metrics extension
  - Optional Metrics Framework
  - Costs for a certain TPS

Jun 2019 Sep 2019 Dec 2019

## Welcome to join Caliper team

- Questions and suggestions
  - Rocket chat (<a href="https://chat.hyperledger.org/channel/caliper">https://chat.hyperledger.org/channel/caliper</a>)
  - Issues (https://github.com/hyperledger/caliper/issues)
- Regular meeting: UTC 9am Wednesday (https://wiki.hyperledger.org/display/caliper)

# Thank You!

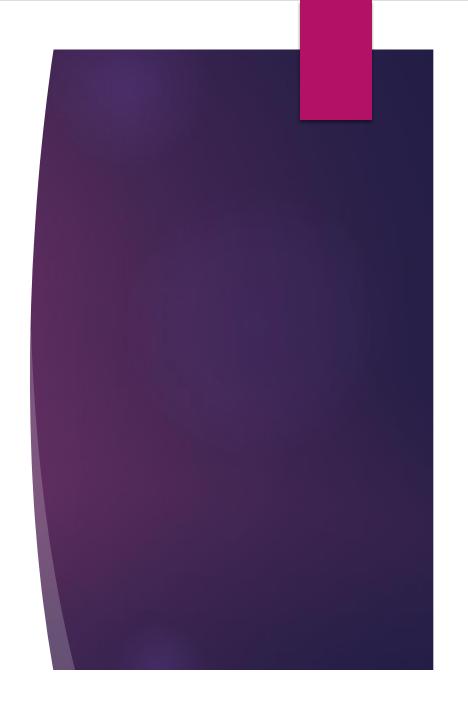